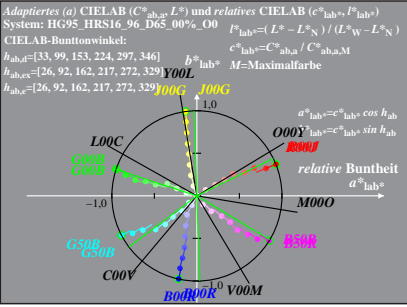

HG951-8A, 1; cf1=0.90; nt=0.02; nx=1.0

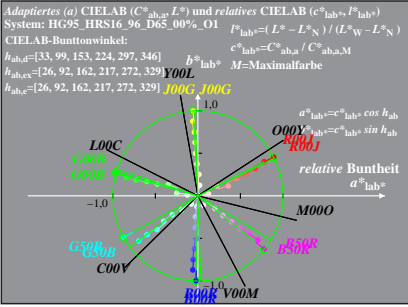

HG951-8A, 2: cf1=0.90; nt=0.02; nx=1.0